## Parts of a Cell

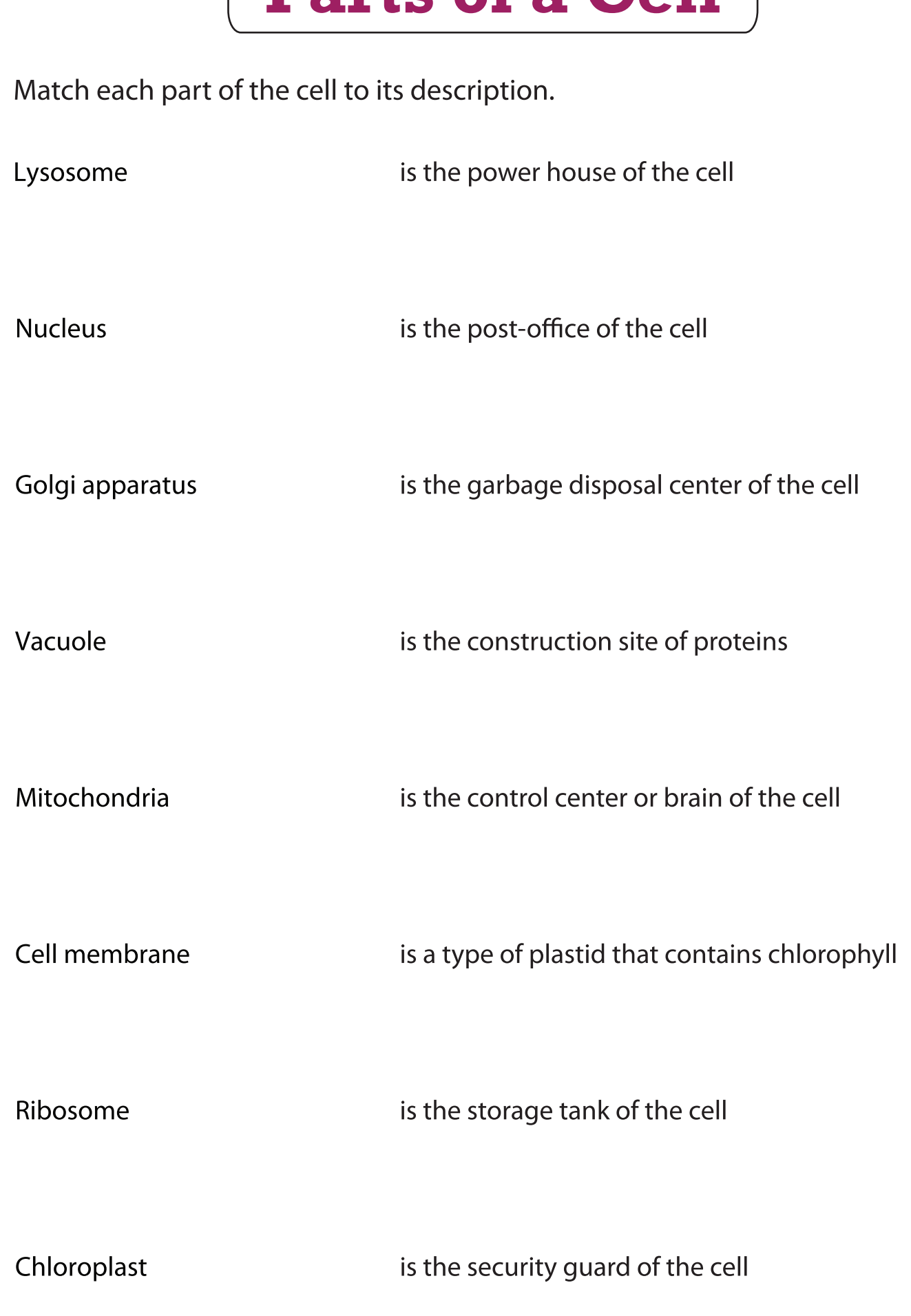